# Package 'SequenceSpikeSlab'

January 8, 2020

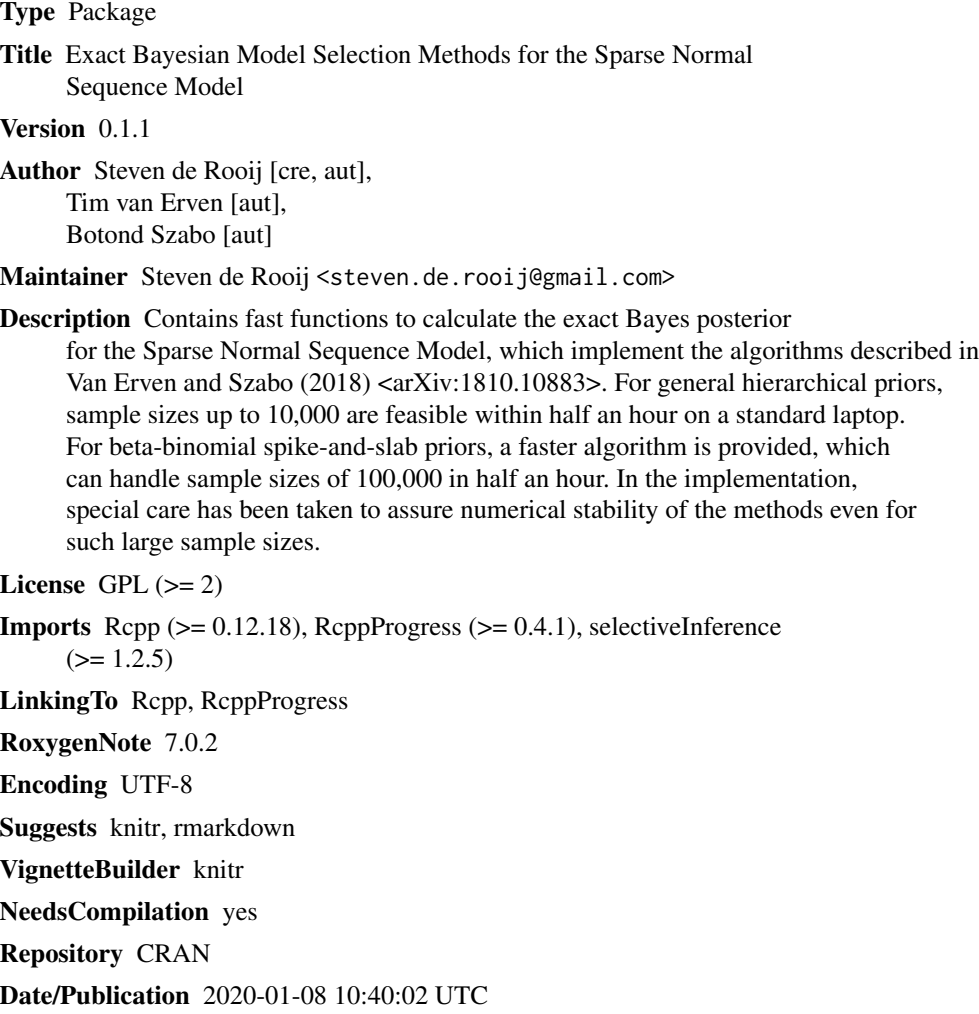

### R topics documented:

fast\_spike\_slab\_beta . . . . . . . . . . . . . . . . . . . . . . . . . . . . . . . . . . . . [2](#page-1-0)

<span id="page-1-0"></span>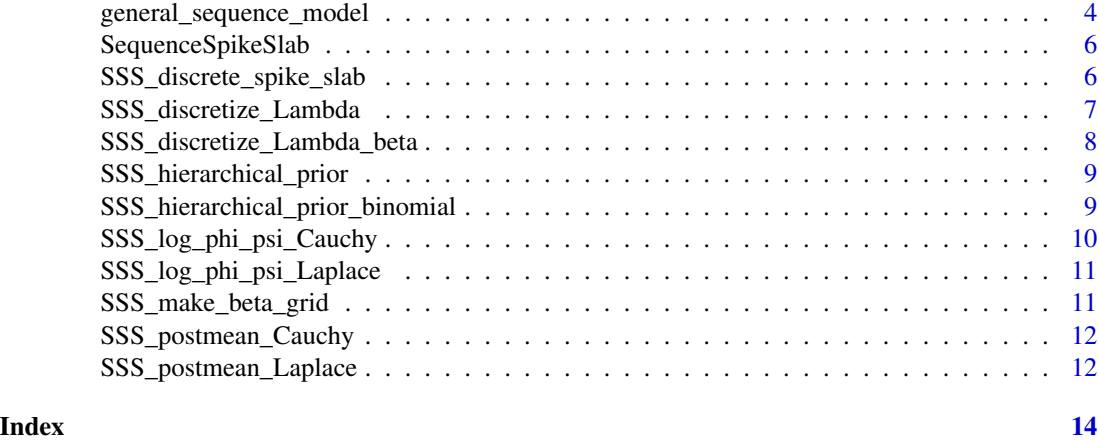

<span id="page-1-1"></span>fast\_spike\_slab\_beta *Compute marginal posterior estimates for beta-spike-and-slab prior*

#### Description

Computes marginal posterior probabilities (slab probabilities) that data points have non-zero mean for the spike-and-slab prior with a Beta(beta\_kappa,beta\_lambda) prior on the mixing parameter. The posterior mean is also provided.

#### Usage

```
fast_spike_slab_beta(
 x,
  sigma = 1,
 m = 20,
  slab = "Laplace",
 Laplace_lambda = 0.5,
  Cauchy_gamma = 1,
 beta_kappa = 1,
 beta_lambda,
  show_progress = TRUE
)
```
#### Arguments

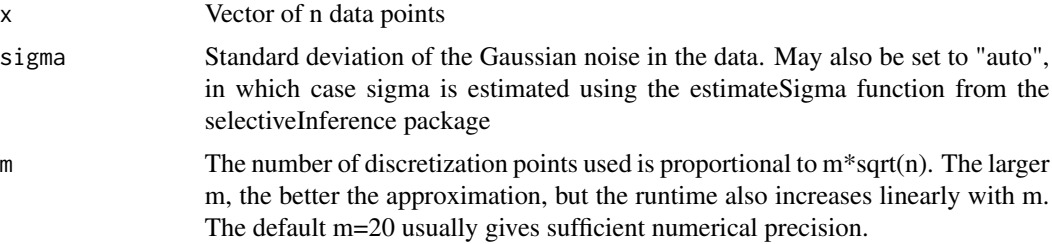

#### fast\_spike\_slab\_beta 3

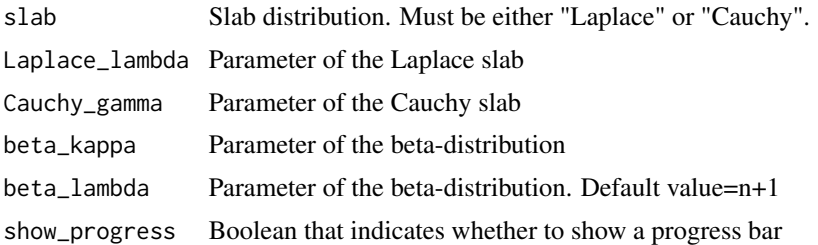

#### **Details**

The run-time is  $O(m^*n^{\alpha}(3/2))$  on n data points, which means that doubling the size of the data leads to an increase in computation time by approximately a factor of  $2*sqrt(2)=2.8$ . Data sets of size n=100,000 should be feasible within approximately 30 minutes.

#### Value

list (postprobs, postmean, sigma), where postprobs is a vector of marginal posterior slab probabilities that  $x[i]$  has non-zero mean for  $i = 1, ..., n$ ; postmean is a vector with the posterior mean for the  $x[i]$ ; and sigma is the value of sigma (this may be of interest when the sigma="auto" option is used)

#### Examples

```
# Illustrate that fast_spike_slab_beta is a faster way to compute the same results as
# general_sequence_model on the beta-binomial prior
```

```
# Generate data
n <- 500 # sample size
n_signal <- 25 # number of non-zero theta
A \le -5 # signal strength
theta <- c(rep(A,n_signal), rep(0,n-n_signal))
x \le - theta + rnorm(n, sd=1)
# Choose slab
slab <- "Cauchy"
Cauchy_gamma <- 1
cat("Running fast_spike_slab_beta (fast for very large n)...\n")
res_fss <- fast_spike_slab_beta(x, sigma=1, slab=slab, Cauchy_gamma=Cauchy_gamma)
cat("Running general_sequence_model (slower for very large n)...\n")
res_gsm <- general_sequence_model(x, sigma=1, slab=slab,
                                 log_prior="beta-binomial", Cauchy_gamma=Cauchy_gamma)
cat("Maximum difference in marginal posterior slab probabilities:",
    max(abs(res_gsm$postprobs - res_fss$postprobs)))
cat("\nMaximum difference in posterior means:",
   max(abs(res_gsm$postmean - res_fss$postmean)), "\n")
# Plot means
```

```
M=max(abs(x))+1
```

```
plot(1:n, x, pch=20, ylim=c(-M,M), col='green', xlab="", ylab="",
    main="Posterior Means (Same for Both Methods)")
points(1:n, theta, pch=20, col='blue')
points(1:n, res_gsm$postmean, pch=20, col='black', cex=0.6)
points(1:n, res_fss$postmean, pch=20, col='magenta', cex=0.6)
legend("topright", legend=c("general_sequence_model", "fast_spike_slab_beta",
                            "data", "truth"),
      col=c("black", "magenta", "green", "blue"), pch=20, cex=0.7)
```
<span id="page-3-1"></span>general\_sequence\_model

*Compute marginal posterior estimates*

#### Description

This function computes marginal posterior probabilities (slab probabilities) that data points have non-zero mean for the general hierarchical prior in the sparse normal sequence model. The posterior mean is also provided.

#### Usage

```
general_sequence_model(
  x,
  sigma = 1,
  slab = "Laplace",
  log_prior = "beta-binomial",
  Laplace_lambda = 0.5,
  Cauchy_gamma = 1,
  beta_kappa = 1,
 beta_lambda,
  show_progress = TRUE
)
```
#### Arguments

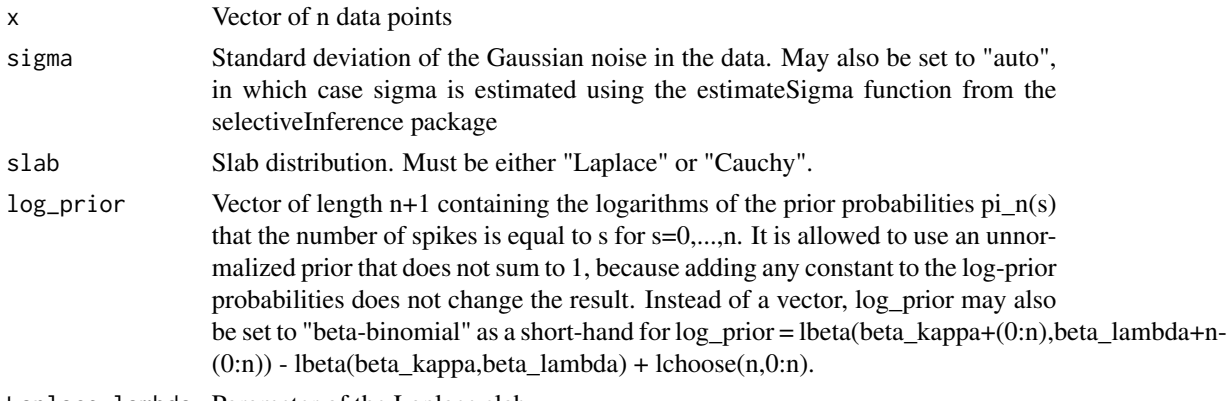

Laplace\_lambda Parameter of the Laplace slab

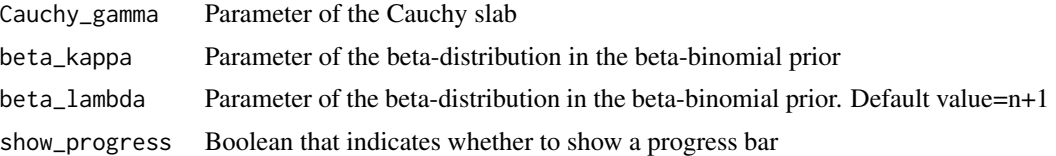

#### Details

The run-time is  $O(n^2)$  on n data points, which means that doubling the size of the data leads to an increase in computation time by approximately a factor of 4. Data sets of size n=25,000 should be feasible within approximately 30 minutes.

#### Value

list (postprobs, postmean, sigma), where postprobs is a vector of marginal posterior slab probabilities that  $x[i]$  has non-zero mean for  $i = 1, ..., n$ ; postmean is a vector with the posterior mean for the  $x[i]$ ; and sigma is the value of sigma (this may be of interest when the sigma="auto" option is used)

#### Examples

```
# Experiments similar to those of Castilo, Van der Vaart, 2012
# Generate data
n <- 500 # sample size
n_signal \leq 25 # number of non-zero theta
A \leq -5 # signal strength
theta \leq c(rep(A,n_signal), rep(0,n-n_signal))
x \le - theta + rnorm(n, sd=1)
# Choose slab
slab <- "Laplace"
Laplace_lambda <- 0.5
# Prior 1
kappa1 <- 0.4 # hyperparameter
logprior1 <- c(0,-kappa1*(1:n)*log(n*3/(1:n)))
res1 <- general_sequence_model(x, sigma=1,
                              slab=slab,
                              log_prior=logprior1,
                              Laplace_lambda=Laplace_lambda)
print("Prior 1: Elements with marginal posterior probability >= 0.5:")
print(which(res1$postprobs >= 0.5))
# Prior 2
kappa2 <- 0.8 # hyperparameter
logprior2 <- kappa2*lchoose(2*n-0:n,n)
res2 <- general_sequence_model(x, sigma=1,
                              slab=slab,
                              log_prior=logprior2,
                              Laplace_lambda=Laplace_lambda)
print("Prior 2: Elements with marginal posterior probability >= 0.5:")
```

```
print(which(res2$postprobs >= 0.5))
# Prior 3
beta_kappa <- 1 # hyperparameter
beta_lambda <- n+1 # hyperparameter
res3 <- general_sequence_model(x, sigma=1,
                               slab=slab,
                               log_prior="beta-binomial",
                               Laplace_lambda=Laplace_lambda)
print("Prior 3: Elements with marginal posterior probability >= 0.5:")
print(which(res3$postprobs >= 0.5))
# Plot means for all priors
M=max(abs(x))+1
plot(1:n, x, pch=20, ylim=c(-M,M), col='green', xlab="", ylab="", main="Posterior Means")
points(1:n, theta, pch=20, col='blue')
points(1:n, res1$postmean, pch=20, col='black', cex=0.6)
points(1:n, res2$postmean, pch=20, col='magenta', cex=0.6)
points(1:n, res3$postmean, pch=20, col='red', cex=0.6)
legend("topright", legend=c("posterior mean 1", "posterior mean 2", "posterior mean 3",
                            "data", "truth"),
       col=c("black", "magenta", "red", "green", "blue"), pch=20, cex=0.7)
```
SequenceSpikeSlab *Fast Exact Bayesian Inference for the Sparse Normal Means Model*

#### **Description**

The SequenceSpikeSlab package provides fast algorithms for exact Bayesian inference in the sparse normal sequence model. It implements the methods of Van Erven and Szabo, 2018. Special care has been taken to make the methods scale to large data sets, and to minimize numerical errors (which arise in all software because floating point numbers are represented with finite precision).

#### Details

There are two main functions: [general\\_sequence\\_model](#page-3-1) and [fast\\_spike\\_slab\\_beta](#page-1-1).

For more details see the help vignette: vignette("SequenceSpikeSlab-vignette",package="SequenceSpikeSlab")

<span id="page-5-1"></span>SSS\_discrete\_spike\_slab

*Compute marginal posterior probabilities (slab probabilities) that data points have non-zero mean for the discretized spike-and-slab prior.*

#### **Description**

Compute marginal posterior probabilities (slab probabilities) that data points have non-zero mean for the discretized spike-and-slab prior.

#### <span id="page-6-0"></span>Usage

```
SSS_discrete_spike_slab(log_phi_psi, dLambda, show_progress = TRUE)
```
#### Arguments

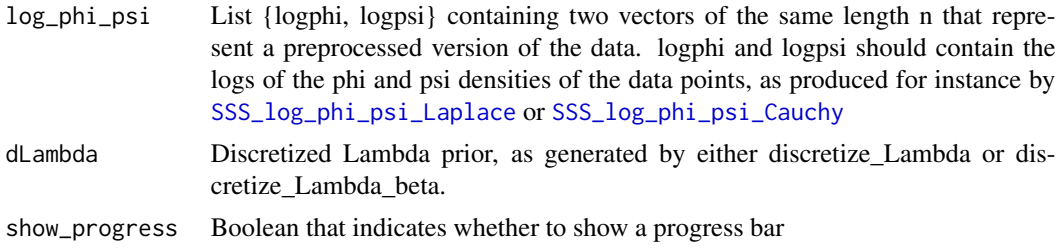

#### Value

Returns a vector with marginal posterior slab probabilities that  $x[i]$  has non-zero mean for  $i =$  $1, ..., n$ .

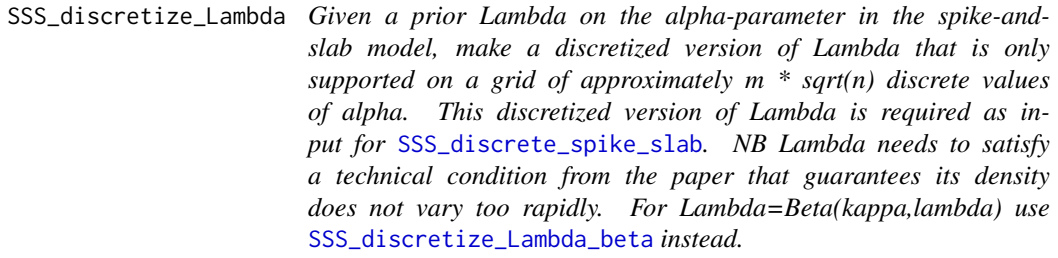

#### Description

Given a prior Lambda on the alpha-parameter in the spike-and-slab model, make a discretized version of Lambda that is only supported on a grid of approximately m \* sqrt(n) discrete values of alpha. This discretized version of Lambda is required as input for [SSS\\_discrete\\_spike\\_slab](#page-5-1). NB Lambda needs to satisfy a technical condition from the paper that guarantees its density does not vary too rapidly. For Lambda=Beta(kappa,lambda) use [SSS\\_discretize\\_Lambda\\_beta](#page-7-1) instead.

#### Usage

```
SSS_discretize_Lambda(m = 20, n, log_Lambda_cdf)
```
#### Arguments

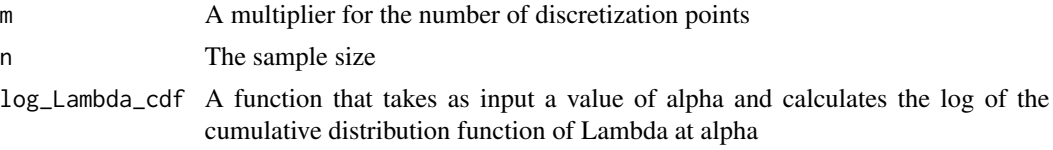

#### <span id="page-7-0"></span>Value

List (alpha\_grid, log\_probs), where alpha\_grid is a vector with the generated grid points, and log\_probs are the logs of the prior probabilities of these grid points for the discretized Lambda prior.

#### <span id="page-7-1"></span>SSS\_discretize\_Lambda\_beta

*Given prior Lambda=Beta(kappa,lambda) on the alpha-parameter in the spike-and-slab model, make a discretized version of Lambda that is only supported on a grid of approximately m \* sqrt(n) discrete values of alpha. This discretized version of Lambda is required as input for SSS\_discrete\_spike\_slab.*

#### Description

Given prior Lambda=Beta(kappa,lambda) on the alpha-parameter in the spike-and-slab model, make a discretized version of Lambda that is only supported on a grid of approximately  $m * sqrt(n)$  discrete values of alpha. This discretized version of Lambda is required as input for SSS\_discrete\_spike\_slab.

#### Usage

SSS\_discretize\_Lambda\_beta(m = 20, n, kappa, lambda)

#### Arguments

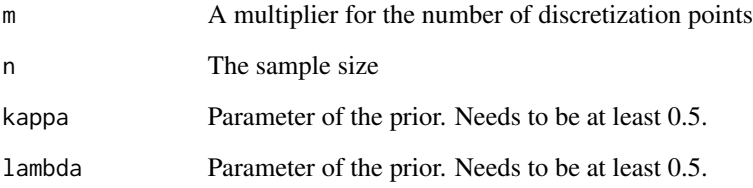

#### Value

List (alpha\_grid, log\_probs), where alpha\_grid is a vector with the generated grid points, and log\_probs are the logs of the prior probabilities of these grid points for the discretized Lambda prior.

#### <span id="page-8-1"></span><span id="page-8-0"></span>SSS\_hierarchical\_prior

*Compute marginal posterior probabilities (slab probabilities) that data points have non-zero mean for the hierarchical prior.*

#### Description

Compute marginal posterior probabilities (slab probabilities) that data points have non-zero mean for the hierarchical prior.

#### Usage

```
SSS_hierarchical_prior(log_phi_psi, logprior, show_progress = TRUE)
```
#### Arguments

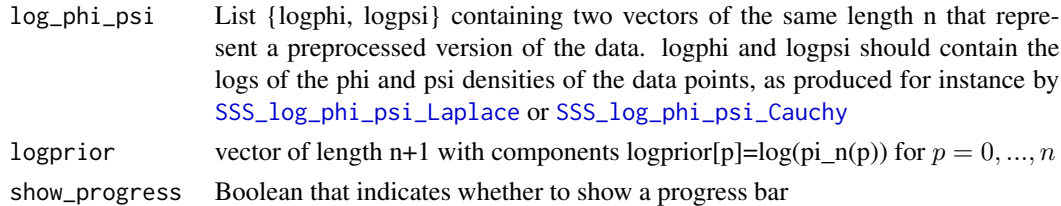

#### Value

Returns a vector with marginal posterior slab probabilities that  $x[i]$  has non-zero mean for  $i =$  $1, ..., n$ .

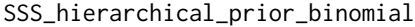

*Compute marginal posterior probabilities (slab probabilities) that data points have non-zero mean using the general hierarchical prior algorithm, but specialized to the Beta[kappa,lambda]-binomial prior. This function is equivalent to calling* [SSS\\_hierarchical\\_prior](#page-8-1)  $with$   $logprior$  =  $lbeta(kappa+(0:n), lambda+n-(0:n))$ *lbeta(kappa,lambda) + lchoose(n,0:n), but more convenient when using the Beta[kappa,lambda]-binomial prior and with a minor interior optimization that avoids calculating the choose explicitly.*

#### Description

Compute marginal posterior probabilities (slab probabilities) that data points have non-zero mean using the general hierarchical prior algorithm, but specialized to the Beta[kappa,lambda]-binomial prior. This function is equivalent to calling [SSS\\_hierarchical\\_prior](#page-8-1) with logprior = lbeta(kappa+(0:n),lambda+n- $(0:n)$  - lbeta(kappa,lambda) + lchoose $(n,0:n)$ , but more convenient when using the Beta[kappa,lambda]binomial prior and with a minor interior optimization that avoids calculating the choose explicitly.

#### Usage

```
SSS_hierarchical_prior_binomial(
  log_phi_psi,
  kappa,
  lambda,
  show_progress = TRUE
\mathcal{E}
```
#### Arguments

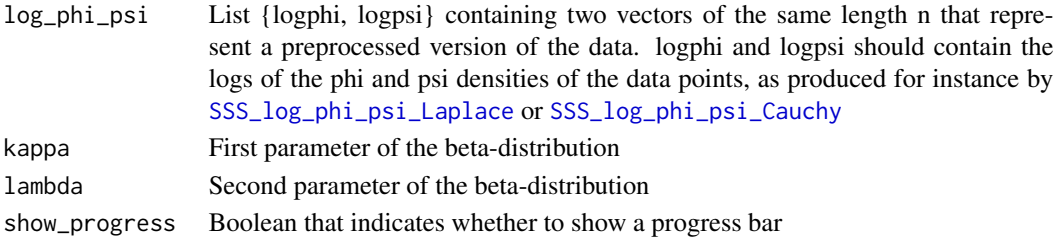

#### Value

Returns a vector with marginal posterior slab probabilities that  $x[i]$  has non-zero mean for  $i =$ 1, ..., n.

```
SSS_log_phi_psi_Cauchy
```
*Calculate log of phi and psi marginal densities for Cauchy(gamma) slab*

#### Description

Calculate log of densities phi and psi for data vector x, where

$$
phi[i] = Normal(x[i], sigma2)
$$
  

$$
psi[i]) = E_Cauchy(\theta)[Normal(x[i] - \theta, sigma2)]
$$

#### Usage

```
SSS_log_phi_psi_Cauchy(x, sigma, gamma)
```
#### Arguments

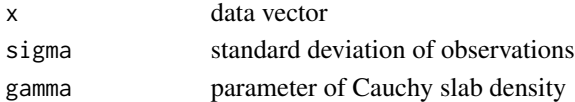

#### Value

list (phi, psi), containing logs of phi and psi densities

<span id="page-9-0"></span>

*Calculate log of phi and psi marginal densities for Laplace(lambda) slab*

#### <span id="page-10-1"></span><span id="page-10-0"></span>Description

Calculate log of densities phi and psi for data vector x, where

$$
phi[i] = Normal(x[i], sigma^2)
$$
  

$$
psi[i]) = E_Laplace(\theta)[Normal(x[i] - \theta, sigma^2)]
$$

#### Usage

SSS\_log\_phi\_psi\_Laplace(x, sigma, lambda)

#### Arguments

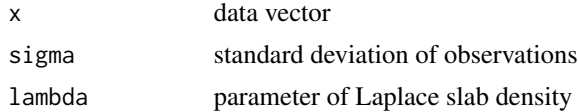

#### Value

list (phi, psi), containing logs of phi and psi densities

SSS\_make\_beta\_grid *Creates a vector of uniformly spaced grid points in the beta parametrization Ensures the number of generated grid points is >= mingridpoints (which does not have to be integer), and that their number is always odd so there is always a grid point at pi/4.*

#### Description

Creates a vector of uniformly spaced grid points in the beta parametrization Ensures the number of generated grid points is >= mingridpoints (which does not have to be integer), and that their number is always odd so there is always a grid point at pi/4.

#### Usage

SSS\_make\_beta\_grid(minngridpoints)

#### Arguments

minngridpoints Minimum number of grid points

#### <span id="page-11-0"></span>Value

Vector of betagrid points

SSS\_postmean\_Cauchy *Compute posterior means of data points for the Cauchy(gamma) slab*

#### Description

Compute posterior means of data points for the Cauchy(gamma) slab

#### Usage

SSS\_postmean\_Cauchy(x, logpsi, postprobs, sigma, gamma)

#### Arguments

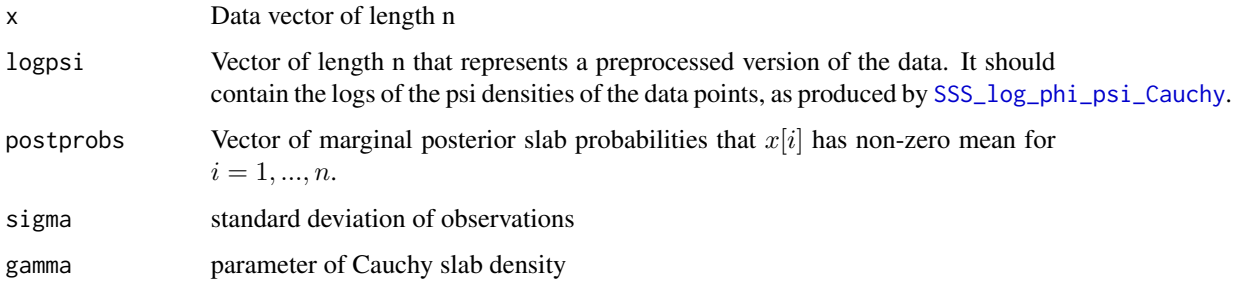

#### Value

Vector of n posterior means

SSS\_postmean\_Laplace *Compute posterior means of data points for the Laplace(lambda) slab*

#### Description

Compute posterior means of data points for the Laplace(lambda) slab

#### Usage

SSS\_postmean\_Laplace(x, logpsi, postprobs, sigma, lambda)

### <span id="page-12-0"></span>Arguments

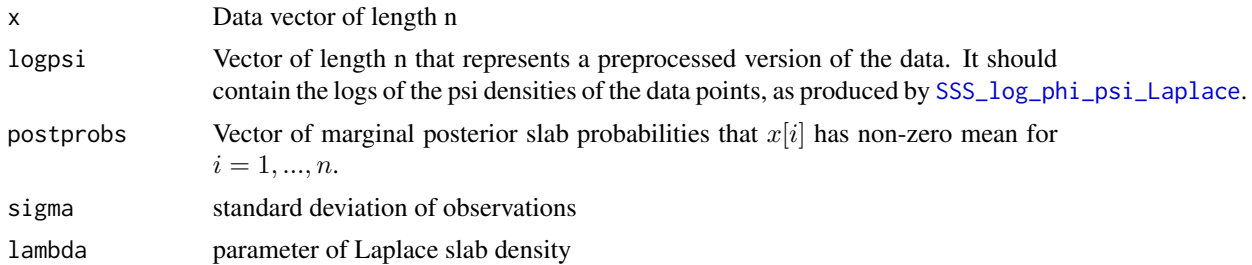

#### Value

Vector of n posterior means

## <span id="page-13-0"></span>Index

fast\_spike\_slab\_beta, [2,](#page-1-0) *[6](#page-5-0)* general\_sequence\_model, [4,](#page-3-0) *[6](#page-5-0)* SequenceSpikeSlab, [6](#page-5-0) SSS\_discrete\_spike\_slab, [6,](#page-5-0) *[7](#page-6-0)* SSS\_discretize\_Lambda, [7](#page-6-0) SSS\_discretize\_Lambda\_beta, *[7](#page-6-0)*, [8](#page-7-0) SSS\_hierarchical\_prior, *[9](#page-8-0)*, [9](#page-8-0) SSS\_hierarchical\_prior\_binomial, [9](#page-8-0) SSS\_log\_phi\_psi\_Cauchy, *[7](#page-6-0)*, *[9,](#page-8-0) [10](#page-9-0)*, [10,](#page-9-0) *[12](#page-11-0)* SSS\_log\_phi\_psi\_Laplace, *[7](#page-6-0)*, *[9,](#page-8-0) [10](#page-9-0)*, [11,](#page-10-0) *[13](#page-12-0)* SSS\_make\_beta\_grid, [11](#page-10-0) SSS\_postmean\_Cauchy, [12](#page-11-0) SSS\_postmean\_Laplace, [12](#page-11-0)